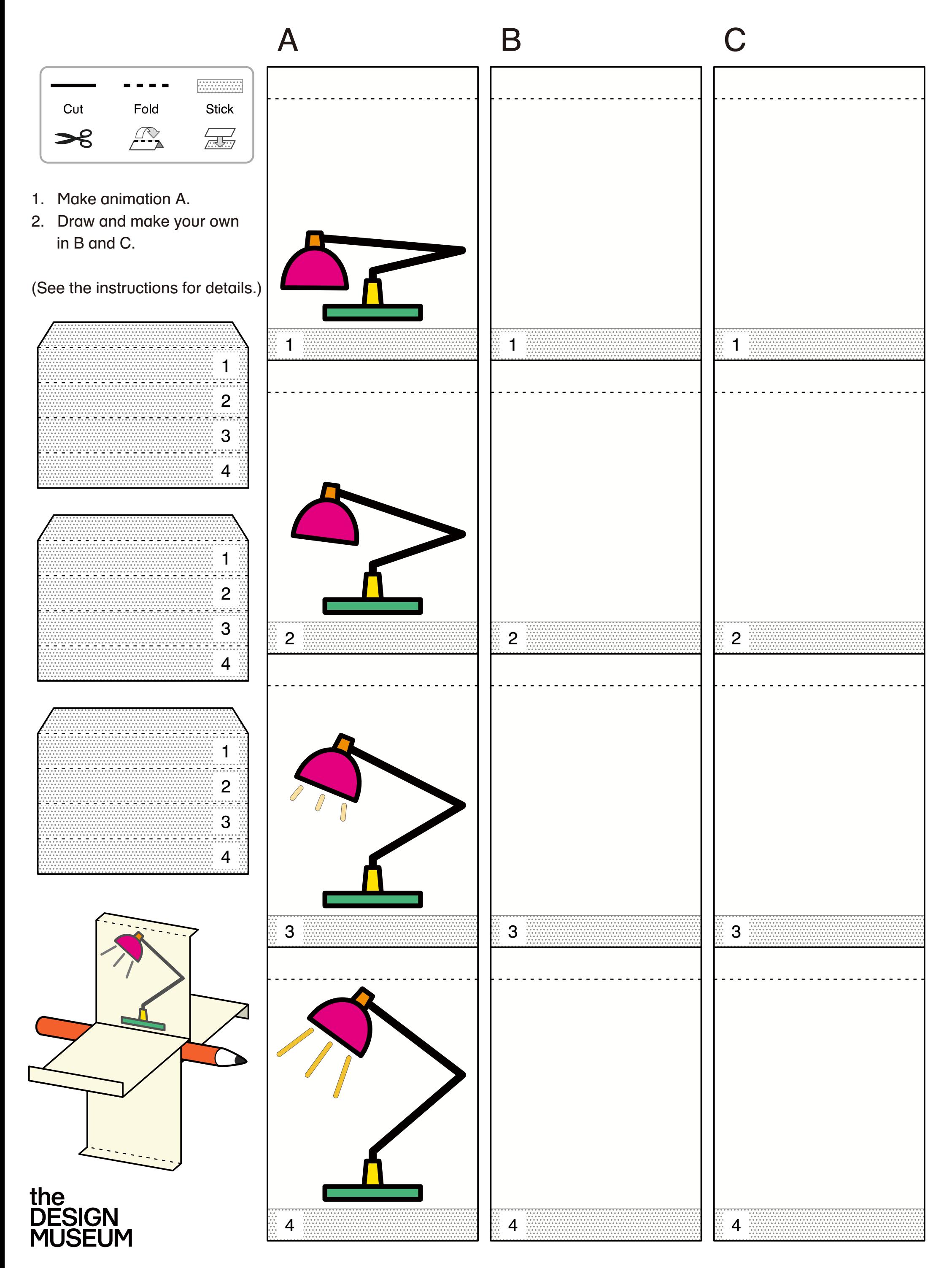

## **Create + Make: Spinning Animation**